# МИНИСТЕРСТВО ОБРАЗОВАНИЯ МАГАДАНСКОЙ ОБЛАСТИ

МАГАДАНСКОЕ ОБЛАСТНОЕ ГОСУДАРСТВЕННОЕ АВТОНОМНОЕ УЧРЕЖДЕНИЕ ДОПОЛНИТЕЛЬНОГО ОБРАЗОВАНИЯ «ДЕТСКО-ЮНОШЕСКИЙ ЦЕНТР «ЮНОСТЬ»

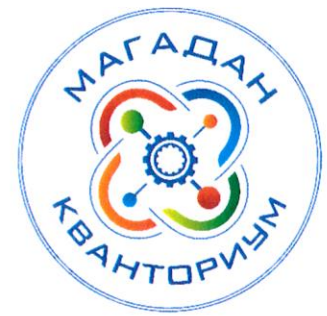

Принята на заседании педагогического совета « 31 » ugg  $2023$  F. Протокол № 3

«Утверждаю» Директор МОГАУДО «Детско-**КОНОШеский центр «Юность»** еалиет н. Ю.А. Малькова Приказ № 77-Сот «31% № 2023 г.

# ДОПОЛНИТЕЛЬНАЯ ОБЩЕОБРАЗОВАТЕЛЬНАЯ (ОБЩЕРАЗВИВАЮЩАЯ) ПРОГРАММА ТЕХНИЧЕСКОЙ НАПРАВЛЕННОСТИ «КОСМИЧЕСКАЯ ОДИССЕЯ» (VR/AR-квантум)

Уровень программы: стартовый Срок реализации программы: 1 месяц, 18 ч. Возрастная категория: 10 - 18 лет Состав группы: до 15 чел. Форма обучения: очная Вид программы: модифицированная Программа реализуется на бюджетной основе ID -номер программы в Навигаторе:

> Автор - составитель: Афанасьева Регина Михайловна, педагог дополнительного образования

Магадан, 2023

Дополнительная общеобразовательная общеразвивающая программа «Космическая одиссея» (далее - программа) стартовый уровень разработана с учетом:

− Федеральный закон от 29 декабря 2012 года № 273-ФЗ «Об образовании в Российской Федерации» (с изменениями и дополнениями).

− «Стратегия научно-технологического развития Российской Федерации». утвержденная Указом Президента Российской Федерации от 1 декабря 2016 г.№642.

− «Стратегия развития воспитания в Российской Федерации на период до 2025 года», утвержденная распоряжением Правительства Российской Федерации от 29 мая 2015 года № 996-р

− Государственная программа Российской Федерации «Научнотехнологическое развитие Российской Федерации», утвержденная постановлением Правительства РФ от 29 марта 2019 года №377.

− Указ Президента Российской Федерации от 21 июля 2020 года №474 «О национальных целях развития Российской Федерации на период до 2030 года».

− «План основных мероприятий, проводимых в рамках Десятилетия детства на период до 2027 года», утвержденный распоряжением Правительства Российской Федерации от 23 января 2021 года №122-р.

− «Концепция развития дополнительного образования детей до 2030 г. и план мероприятий по ее реализации», утвержденный распоряжением Правительства Российской Федерации от 31 марта 2022 г. № 678-р».

− «План мероприятий Десятилетия науки и технологий», утвержденный распоряжением Правительства Российской Федерации от 25 июля 2022 года №2036-р.

− «Стратегия социально-экономического развития Магаданской области на период до 2030 г.», утвержденная постановлением правительства Магаданской области от 05.03.2020 г. №146-пп.

− Федеральный проект «Успех каждого ребенка» национального проекта «Образование».

− Методические рекомендации по созданию детских технопарков «Кванториум» в рамках региональных проектов, обеспечивающих достижение целей, показателей и результатов федерального проекта «Успех каждого ребенка» национального проекта «Образование» и признание утратившим силу распоряжение Министерства Просвещения Российской Федерации от 01 марта 2019 г. №Р-27 «Об утверждении методических рекомендаций по созданию и функционированию детских технопарков «Кванториум», утвержденные распоряжением Министерства Просвещения Российской Федерации от 17.12.2019 г. № Р-139.

− «Целевая модель развития региональных систем дополнительного образования детей», утвержденная приказом Министерства просвещения Российской Федерации от 3 сентября 2019 №467.

− Профессиональный стандарт «Педагог дополнительного образования детей и взрослых», утвержденный приказом Министерства труда и социальной защиты Российской Федерации от 22 сентября 2021 года №652н.

− Порядок организации и осуществления образовательной деятельности по дополнительным общеобразовательным программам», утвержденный приказом Министерства Просвещения Российской Федерации от 27 июля 2022 года №629.

− «Санитарно-эпидемиологические требования к организациям воспитания и обучения, отдыха и оздоровления детей и молодежи» СП 2.4.4.3648-20, утвержденные, постановлением Главного государственного санитарного врача РФ от 28.09.2020 №28.

− Устав МОГАУ ДО «ДЮЦ «Юность».

− Положение о детском технопарке «Кванториум Магадан».

Направленность дополнительной общеобразовательной (общеразвивающей) программы «Космическая одиссея» техническая.

Актуальность программы.

Актуальность программы обусловлена потребностью общества в специалистах в области 3D-моделирования и компьютерной графики, владеющих навыками разработки интерьера, оборудования и возведении зданий в 3D-программах.

Образовательный процесс по данной программе осуществляется с опорой на стартовые возможности обучающихся. В процессе обучения рассматриваются реальные проблемы из жизни, на которые обучающимся предлагается найти решение. Это творческие знания и умения, которые осваиваются детьми через освоение компьютерной графики, моделирования и виртуального дизайна. Занятия по программе развивают нестандартное мышление, способность к творческому восприятию и отражению окружающего мира.

Уникальность программы «Космическая одиссея» обусловлена использованием в образовательном процессе большого количества современного программного обеспечения, которое в свою очередь является актуальным на современном рынке труда, что позволяет сделать процесс обучения не только интересным, но и приобрести актуальные знания и навыки для предпрофильной подготовки.

Важной отличительной чертой программы является открытость, нацеленность на взаимодействие с социально-профессиональными общностями взрослых и сверстников, занимающихся тем же или близким видом деятельности, включение в образовательный процесс актуальных явлений социокультурной реальности, создание благоприятных условий для генерирования и реализации идей для проектов в будущем.

В основе содержания программы лежит концепция предпрофессионального образования – освоение обучающимися специфики виртуального моделирования.

По мере прохождения данного модуля обучающиеся будут развивать компетенции по поиску информации, планированию, командной работе, работать с высокотехнологичным оборудованием, развивать навыки

сотрудничества и самостоятельного мышления. Все эти навыки будут осваиваться детьми в рамках вытягивающей модели обучения.

Адресат программы. Образовательная программа «Космическая одиссея» адресована обучающимся 10-18 лет. Наполняемость групп 10-15 человек. Возможно адаптировать программу для обучающихся с ограниченными возможностями здоровья.

Объем и срок освоения программы.

Объем учебной нагрузки: 18 часов, в неделю – 2 занятия, по 3 часа.

Срок обучения – 3 недели.

Форма обучения по программе – очная, возможно дистанционное обучение.

Особенности организации образовательного процесса.

Группы формируются разновозрастные (10-18 лет). Состав группы постоянный.

Практические задания планируется выполнять как индивидуально, в парах, фронтально, так и в индивидуально-групповой форме, в группах, а также по подгруппам (звеньям). Занятия проводятся в форме бесед, мастерклассов, соревнований, викторин, творческой мастерской, презентаций, консультаций, дискуссий, занятий-игр, задач на логику, практических занятий, «мозгового штурма»: для наглядности подаваемого материала используется различный мультимедийный материал – презентации, видеоролики.

Занятия проводятся в кабинете VR/AR-квантума, оборудованном согласно санитарно-эпидемиологическим правилам и нормативам СанПиН «Санитарно-эпидемиологические требования к организациям воспитания и обучения, отдыха и оздоровления детей и молодежи» СП 2.4.4.3648-20 (Постановление Главного государственного санитарного врача РФ от 28.09.2020 №28).

Режим занятий, периодичность и продолжительность занятий. Режим занятий: 2 раза по 3 часа в неделю.

Продолжительность 1 занятия: 3 академических часа.

Структура двухчасового занятия:

- 40 минут – рабочая часть;

- 15 минут – перерыв (отдых);

- 40 минут – рабочая часть;

- 15 минут – перерыв (отдых);

- 40 минут – рабочая часть.

Основной формой являются групповые занятия. Каникул нет.

Учебный период для учащихся по данной программе обучения начинается с 10 августа 2023 г., заканчивается – 31 августа 2023 г.

#### *Цели и задачи программы*

**Цель программы**: формирование у обучающихся устойчивых знаний и навыков по направлениям: компьютерная графика, моделирование, основы виртуального дизайна.

#### **Задачи:**

Обучающие:

- научить работать с графическими редакторами, программами по моделированию виртуальных моделей;

- сформировать у обучающихся понимание основ в области индустрии моделирования;

- обучить основам виртуального дизайна готовых моделей.

Развивающие:

- развить познавательную мотивацию обучающихся;

- сформировать интерес к техническим наукам, к технологиям виртуальной и дополненной реальности;

- развить логическое мышление;

- развивать творческое мышление и воображение, умение излагать мысли в четкой логической последовательности, отстаивать свою точку

зрения, грамотно работать с критикой и извлекать из неё пользу, анализировать ситуацию и самостоятельно находить ответы на вопросы путем логических рассуждений и информационного поиска;

- формировать навыки самоорганизации и самоконтроля.

Воспитательные:

- работа индивидуально и в команде;
- расширять кругозор и культуру, межкультурную коммуникацию;
- воспитывать самостоятельность;
- воспитывать аккуратность;

### *Содержание программы*

#### $N<sub>2</sub>$ п/п Название раздела Количество часов Форма контроля Теория Практика Всего 1 Вводное занятие. Инструктаж по ТБ и ПП в квантуме 1 0 1 Фронтальный опрос 2 Основы виртуального дизайна 0 1 1 Практическое задание 3 Стили и техники компьютерной графики 0 1 1 Практическое задание 4 Создание виртуальных объектов 0 3 3 Практическое задание  $5$  Разработка виртуальной локации  $0$   $3$  3 Лрактическое задание 6 Композиция 0 8 8 Кейс «Космическая одиссея» (Приложение 1) 7 | Подведение итогов | 0 | 1 | 1 | Презентация Всего 1 1 17 18 -

### *Учебно-тематический план*

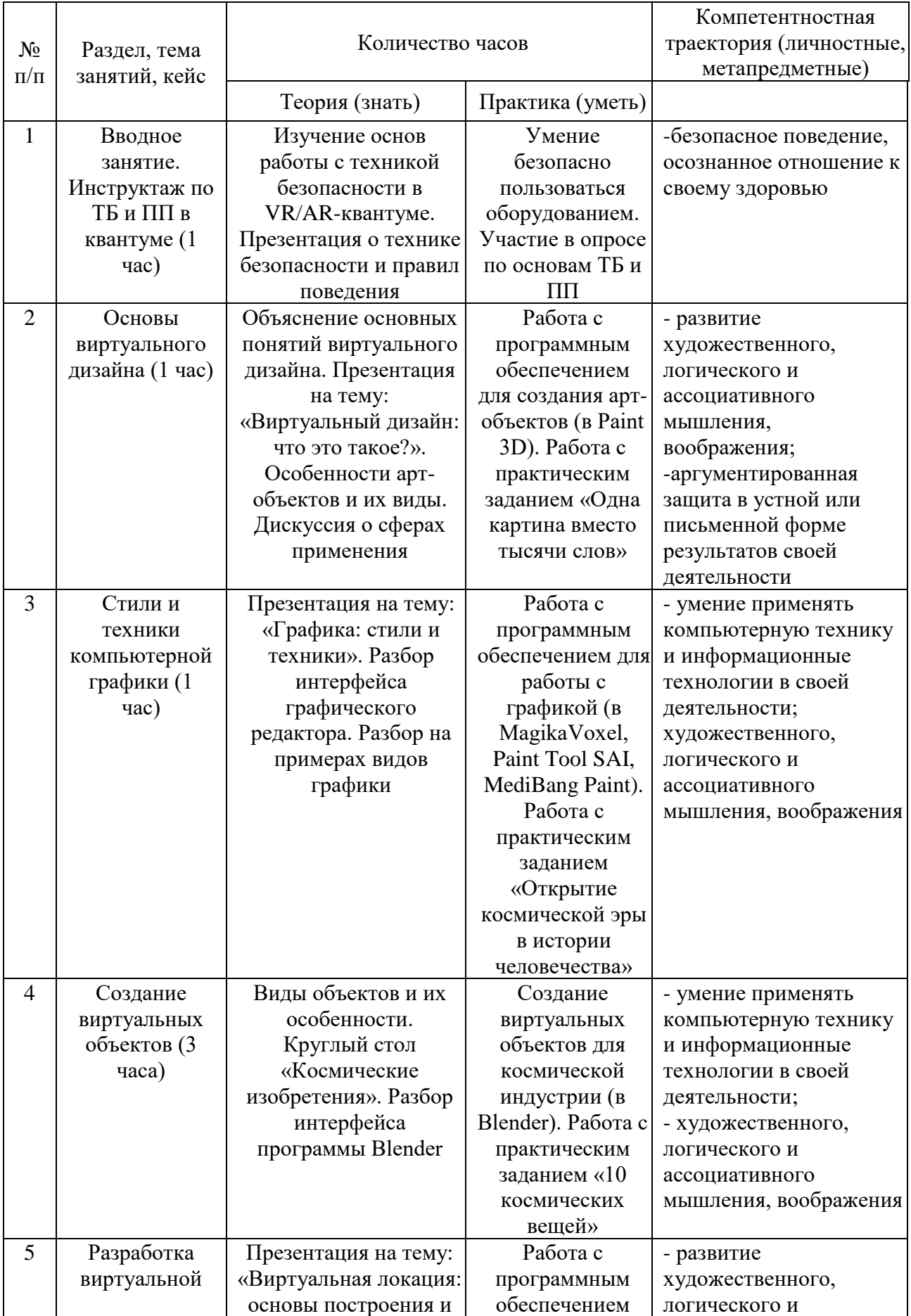

# *Содержание учебного плана*

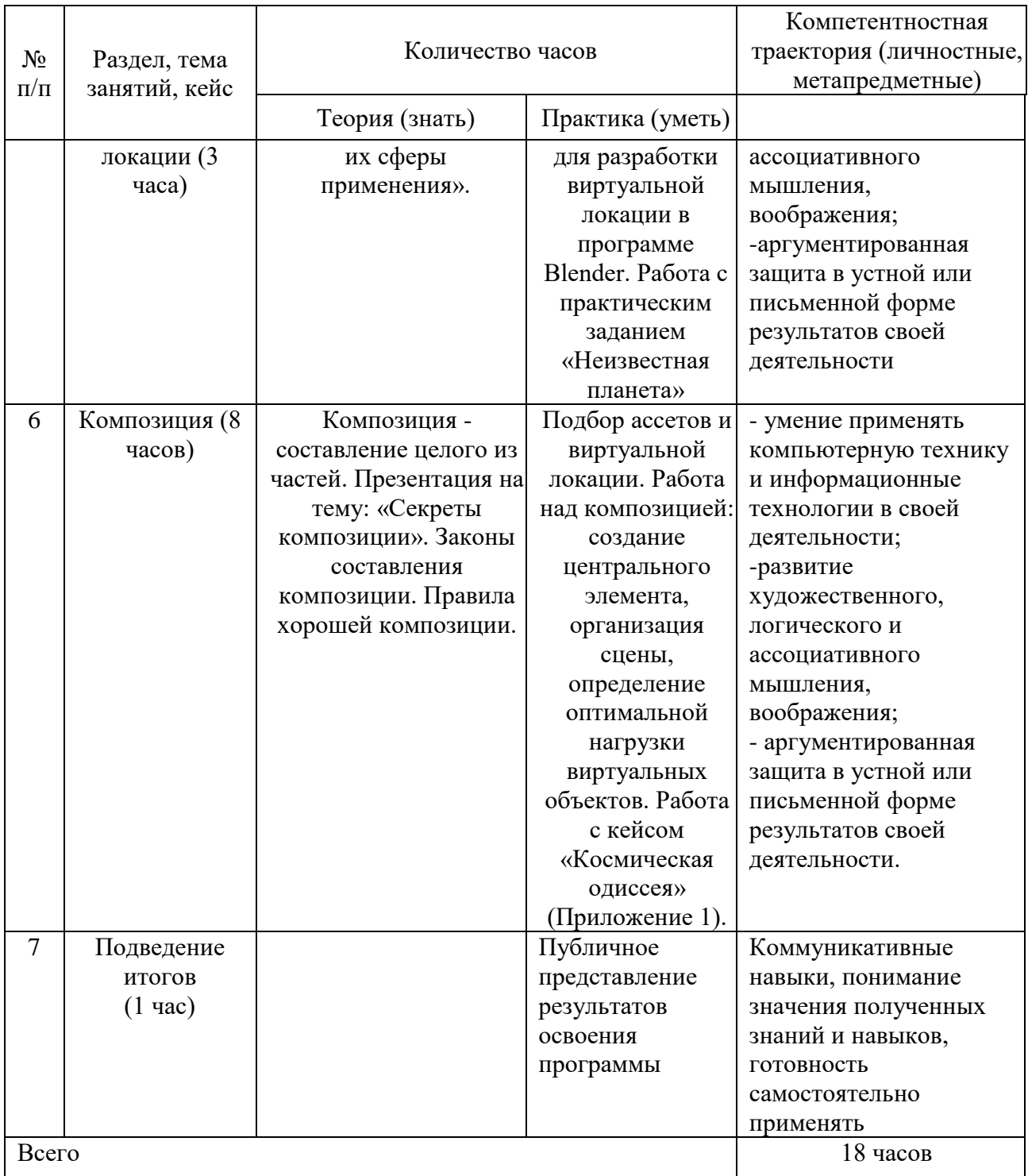

# *Планируемые результаты*

В соответствии с целью и задачами по итогам освоения программы «Космическая одиссея» планируемые результаты освоения программы:

Личностные результаты:

- развитие мотивации к созданию собственных виртуальных артефактов для дальнейшей их реализации (проектная деятельность, кейсы и т.д.);

- стремление к получению качественного законченного результата в создании артефакта;

- развитие творческой инициативы и самостоятельности при выполнении задания.

Метапредметные результаты:

Познавательные

- умение осуществлять поиск и обработку информации в соответствии с заданием, в том числе в сети Интернет;

- умение структурировать и фильтровать полученную информацию.

Коммуникативные

- способность корректно взаимодействовать с другими людьми, эффективно работать в команде;

- умение слушать собеседника, вести диалог, отстаивать свое мнение, разрешать конфликты.

Регулятивные

- умение анализировать ситуацию и самостоятельно находить ответы на вопросы путем логических рассуждений и информационного поиска;

- умение адекватно планировать пути достижения целей;

- умение соотносить свои действия с планируемыми результатами.

Предметные результаты:

- формирование навыков работы с компьютером;

- понимание основ 3D-моделирования;

- формирование навыков моделирования;

- формирование основ разработки дизайна готовых моделей.

-работа с приложениями: MagikaVoхel, Paint Tool SAI, MediBang Paint;

-работа в программе Blender.

По итогам освоения программы «Космическая одиссея» обучающийся должен:

Знать:

- правила поведения в кванториуме;

- правила техники безопасности и санитарно-гигиенических норм при

# работе с электрооборудованием;

- особенности и отличия 2D и 3D моделей;
- что такое виртуальный дизайн;
- основы моделирования;
- способы работы над композицией.

Уметь:

- работать с инструментами графического редактора;
- создавать дизайн для ассетов;
- моделировать виртуальные объекты и локации;
- создавать композицию для виртуальной среды.

Владеть:

- основами цифровой грамотности;
- объемной визуализацией;
- начальными навыками графического дизайна.

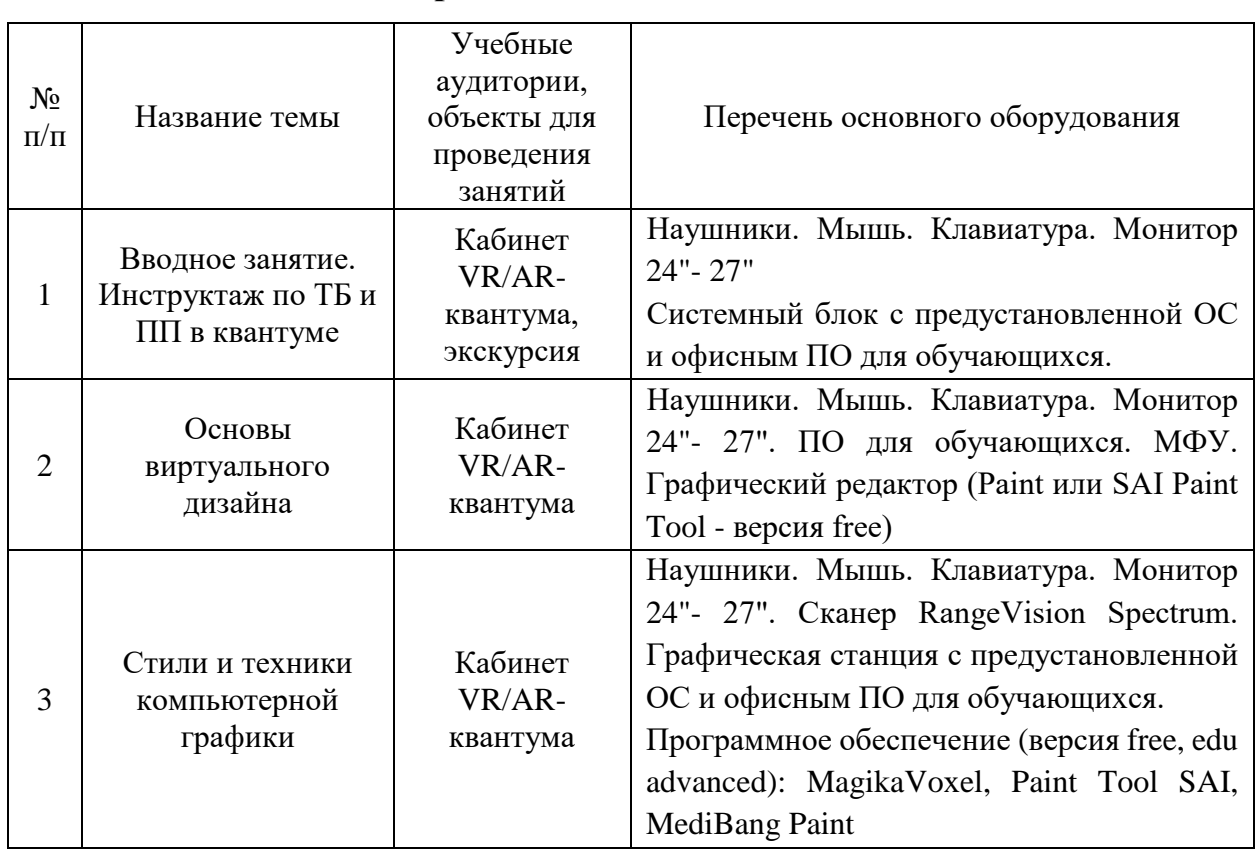

# **Материально-техническое обеспечение**

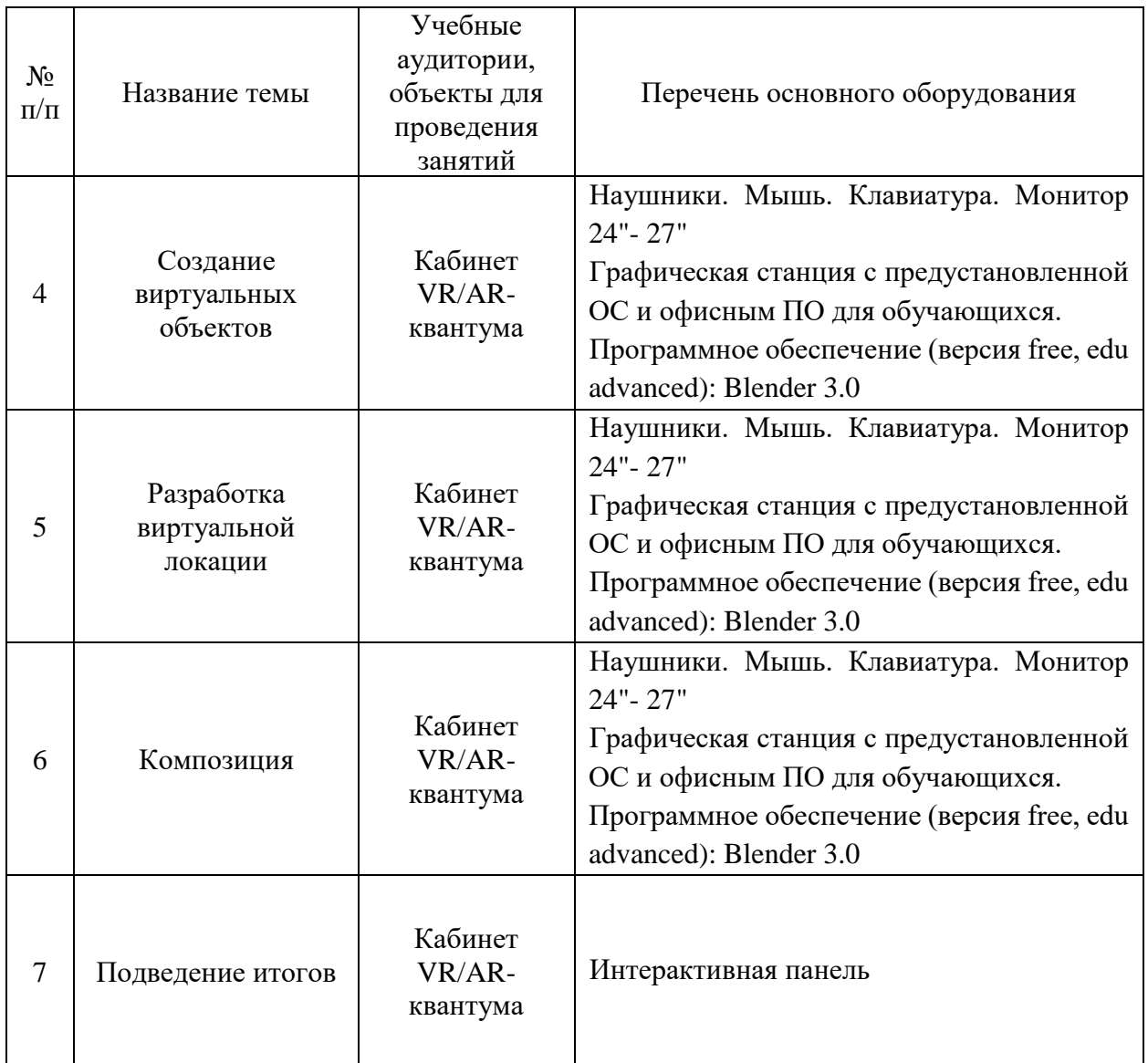

# *Методические материалы*

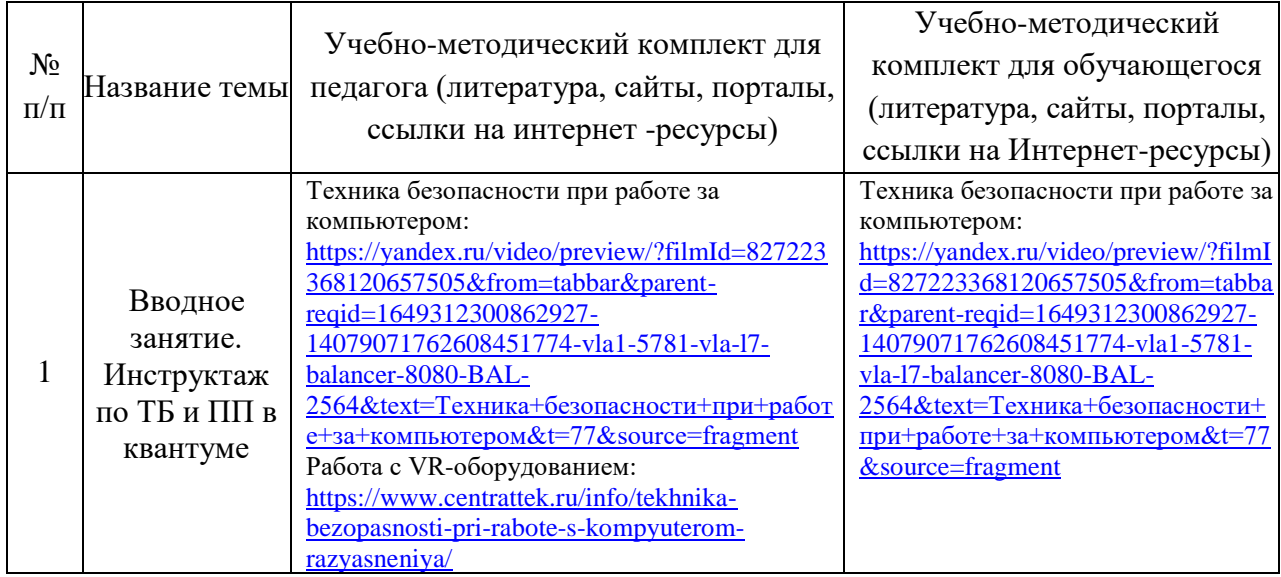

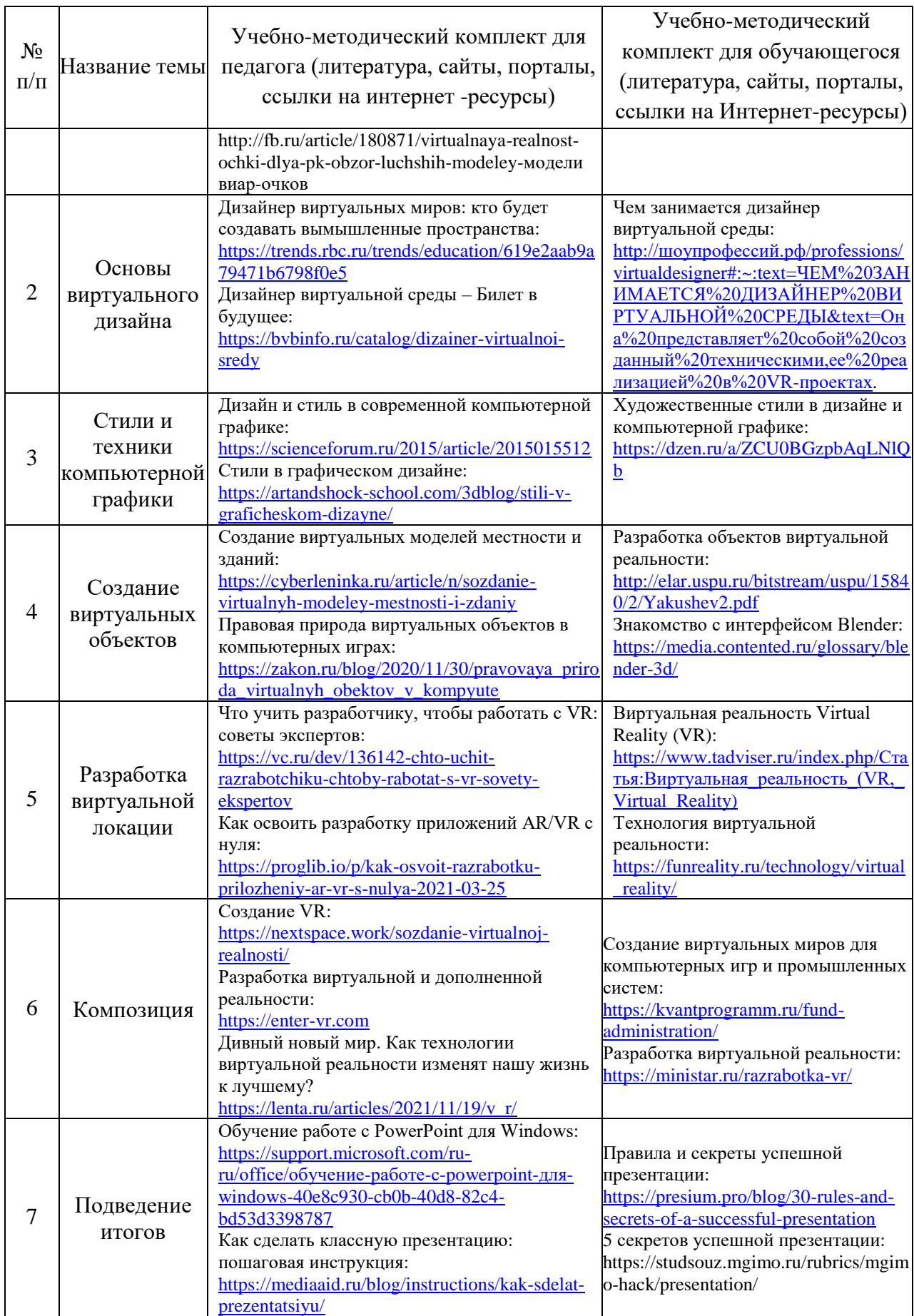

#### **Оценка, формы аттестации**

Система подготовки и оценки результатов освоения программы содержит группы показателей:

- теоретическая подготовка;

- практическая подготовка;

- оценка достижений.

Формы аттестаций обучающихся в рамках программы:

- фронтальный опрос;

- практическое задание;

- презентация виртуальной модели.

Оценка достижений обучающихся проводится по итогам презентации артефактов и личных достижений обучающихся (участие в активностях разного уровня) согласно критериям, представленных в приложении 2.

#### **Особенности организации образовательного процесса**

### *Методы обучения и воспитания*

Методы обучения: словесный; объяснительно-иллюстративный; игровой.

Методы воспитания: убеждение, поощрение, упражнение, стимулирование, мотивация, пример.

### *Формы организации образовательного процесса*

- Индивидуально-групповая - занятия педагог ведет уже не с одним учеником, а с целой группой разновозрастных детей, уровень подготовки которых был различный.

*Возможные формы проведения занятий:* практическое занятие, презентация, консультация.

#### *Педагогические технологии*

Виды педагогических технологий, используемых в рамках образовательной программы:

- технология группового обучения;

- технология развивающего обучения,

- технология игровой деятельности.

## *Алгоритм учебного занятия*

1. Организационный момент;

2. Объяснение задания: введение в проблему и обсуждение, изучение проблемы, определение тематики;

3. Практическая часть занятия;

4. Подведение итогов;

5. Рефлексия.

### *Дидактические материалы*

Видеоматериалы, иллюстрации, таблицы, задания на развитие воображения и творчества, памятки.

# **Список информационных источников**

### *Для педагога*

1. Альтшуллер, Г.С. Найти идею: Введение в теорию решения изобретательских задач. – Петрозаводск: Скандинавия, 2003. – 189 с. Вагнер Б. Эффективное программирование на C#. 50 способов улучшения кода. - Вильямс, 2017. - 224 c.

2. Альтшуллер Г.С., Вёрткин И.М. Как стать гением: Жизненная стратегия творческой личности – Минск, «Беларусь», 1994 г., 479 с.

3. Клеон О. Кради как художник.10 уроков творческого самовыражения. – Манн, Иванов и Фербер, 2016. – 176 с.

4. Крониестер Джеймс, Основы Blender учебное пособие 4-е издание / Blender Basics 2.6. — 2012. — С. 416.

5. Лидтка Ж., Огилви Т. Думай как дизайнер. Дизайн-мышление для менеджеров. – Манн, Иванов и Фербер, 2014. – 240 с.

6. 10. Миловская О.С., 3DS Max 2016. Дизайн интерьеров и архитектуры. – Питер, 2016. – 368

7. Прахов А.А., Самоучитель Blender 2.7.- СПб.: БХВ-Петербург, 2016.- 400 с.

8. Уильямс Р. Дизайн. Книга для недизайнеров. – Питер, 2016. – 240 с.

9. Атлас новых профессий. Бизнес-школа «Сколково» [Электронный ресурс] - URL: https://new.atlas100.ru.

10. 28. Сайт РБК. Раздел «Образование» статья «100 профессий будущего» [Электронный ресурс] - URL:https://trends.rbc.ru/trends/education/ 5d6e48529a7947777002717b#p16».

# *Для обучающихся*

1. Клеон О. Кради как художник.10 уроков творческого самовыражения. – Манн, Иванов и Фербер, 2016. – 176 с.

2. Лидтка Ж., Огилви Т. Думай как дизайнер. Дизайн-мышление для менеджеров. – Манн, Иванов и Фербер, 2014. – 240 с.

3. Прахов А.А., Самоучитель Blender 2.7.- СПб.: БХВ-Петербург, 2016.- 400 с.

4. Атлас новых профессий. Бизнес-школа «Сколково» [Электронный ресурс] - URL: https://new.atlas100.ru.

### *Кейс «Космическая одиссея»*

### (8 часов)

Заскучали на Земле? Может быть, вы хотите покорить Марс, терраформировать его и построить новые поселения? Увы, но пока еще рано, человечество топчется в дверях первых экспедиций на другие планеты, так и не решаясь войти внутрь. Нет требуемых ракет, нет необходимых кораблей. Еще слишком рано.

Выбор потенциальных объектов для заселения у первых космических колонистов будет совсем небольшой. Вряд ли в ближайшее время появится возможность для межзвездных полетов, а раз так, то и выбирать придется лишь среди планет и других объектов Солнечной системы.

Что же у нас в меню? Марс. Сейчас это самый лучший и простой выбор. Кроме того, это единственная планета, где в обозримой перспективе возможно терраформирование, приближающее поверхность планеты к тому, что требуется для нормальной прогулки человека без скафандра.

Именно с Марсом связывается большинство проектов по колонизации. Причиной тому положение Марса и наличие атмосферы, пусть и гораздо более разреженной, чем земная. Климат тоже не очень пугает –153 градуса по Цельсию на полюсах и до  $+35$  на экваторе (мерил лично марсоход Curiosity).

Да еще и длина дня практически такая же, как на Земле. Марсианский день (Сол) длится 24 часа 39 минут - у колонистов, домашних животных и растений проблем с циркадными ритмами не будет.

С атмосферой Марса все не очень здорово — она состоит в основном из углекислого газа, да к тому же очень разрежена. Но уже сейчас есть несколько достаточно реалистичных идей по терраформированию Марса. Например, выпустить в атмосферу Марса метан, чтобы создать парниковый эффект, устроить много контролируемых ядерных взрывов или разместить на Марсе большое производство.

То есть решения как минимум есть. Остается всего ничего. Справиться с высоким уровнем солнечной радиации (атмосфера Марса ее не задерживает), решить проблему с жильем, воздухом для дыхания — и вперед сажать марсианские яблони!

*Наводящие вопросы:*

*- Что бы вы, используя свои возможности, предложили для поселения?*

*- Как помочь поселению на Марсе?*

*- Почему требуется именно виртуальное проектирование и моделирование объектов для поселения?*

*Задание к кейсу:*

*- прочитайте текст несколько раз*

*- выпишите подчёркнутые слова и их определение (можно использовать информационные источники)*

*- определите проблему*

*- сформулируйте цель*

*- предложите варианты решения проблемы.*

# *Критерии оценки достижений обучающихся по итогам презентации артефактов и личных достижений обучающихся*

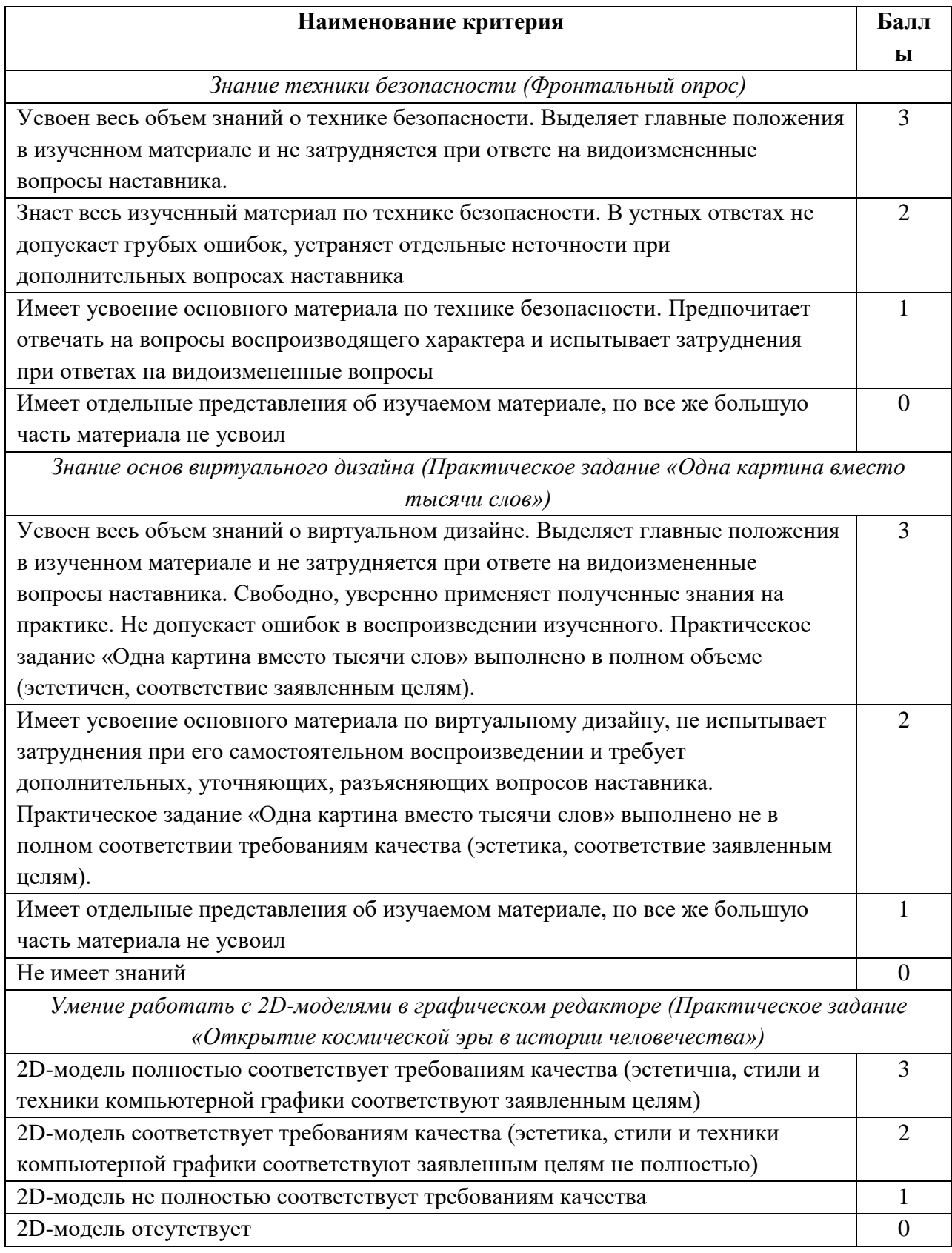

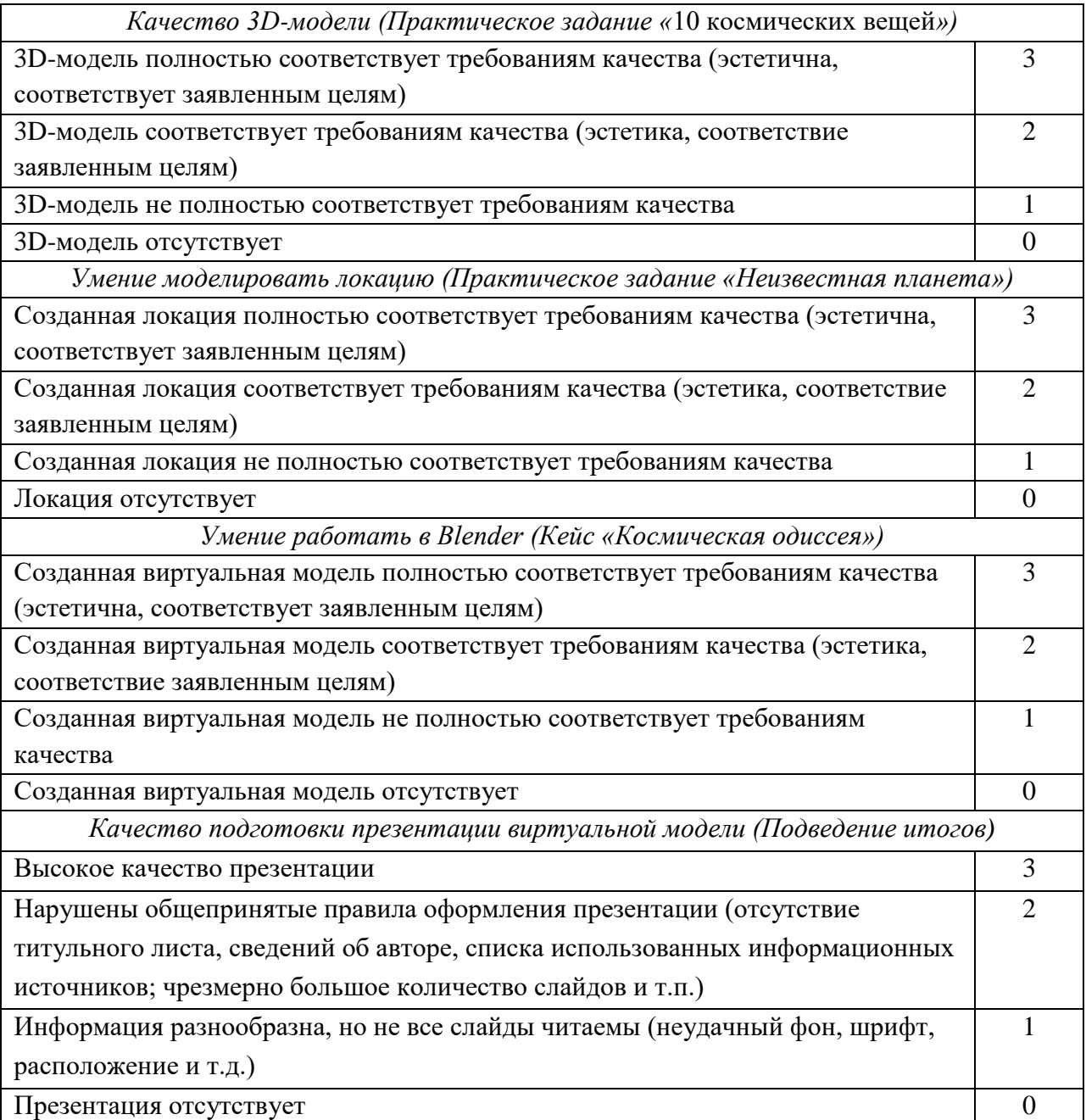